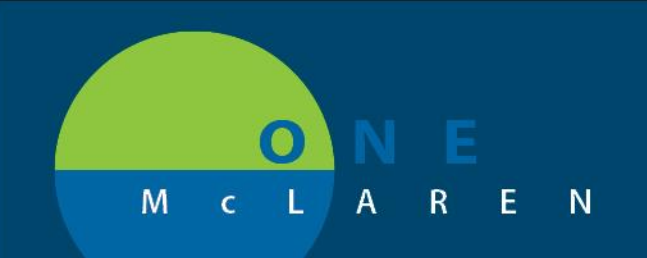

# **CERNER FLASH**

### OB/GYN Note Type & Folder Additions **Thursday August 27, 2020**

#### **New Note Type & Folders Overview**

**Enhancement:** Effective August 27th, new Obstetrics and Gynecology note and folder types, will be available for users to document and scan Ultrasound Imaging and Interpretations.

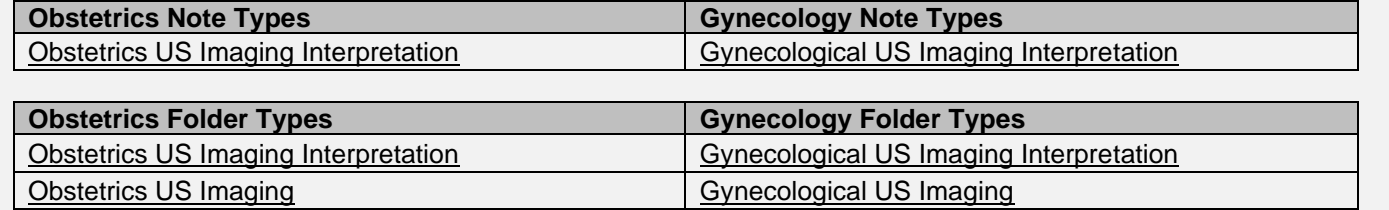

**Positions Impacted:** All Provider and Clinical Staff positions within the OB/GYN specialties.

#### **Provider Workflow for Choosing Note Types**

The Interpretation Note types can be accessed from the links on the Outpatient Workflow page or within the Documentation tab on the Menu Bar.

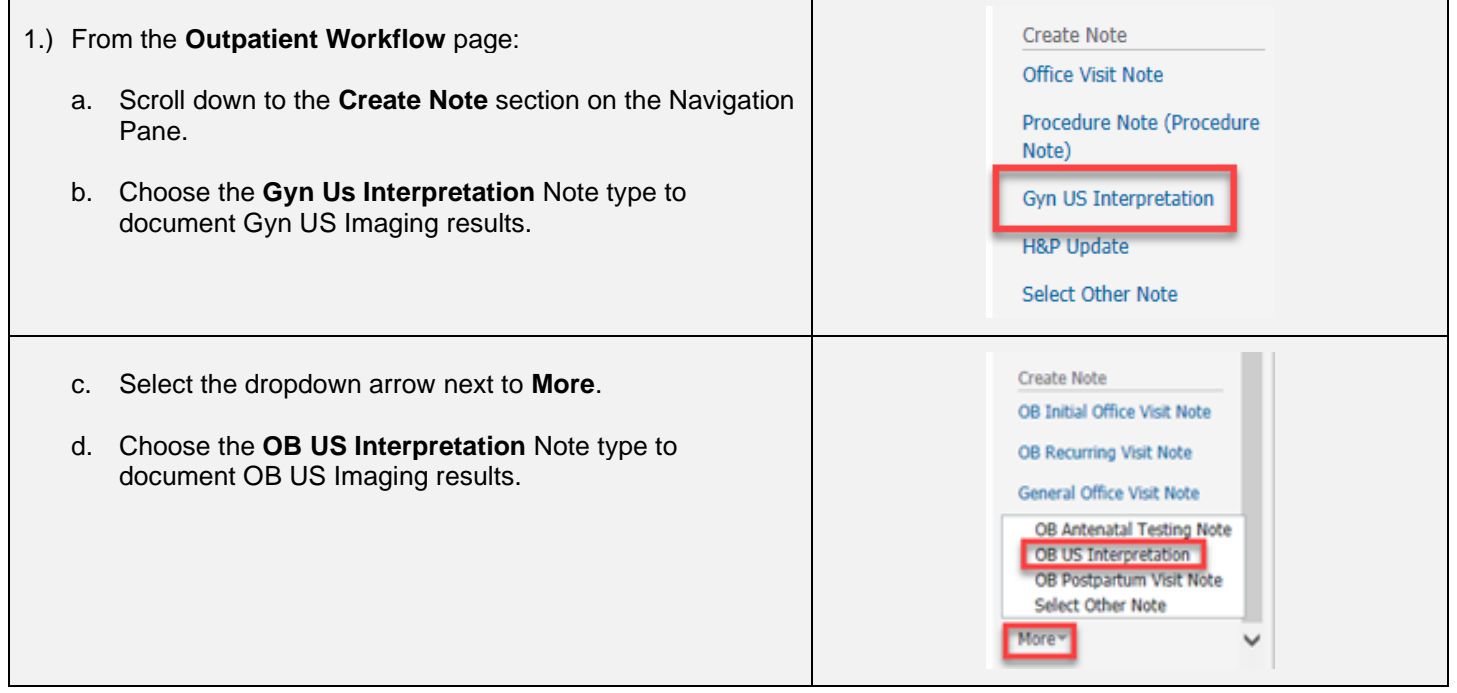

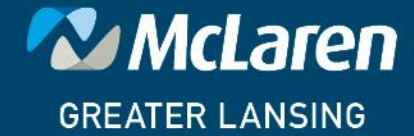

### **DOING WHAT'S BEST.**

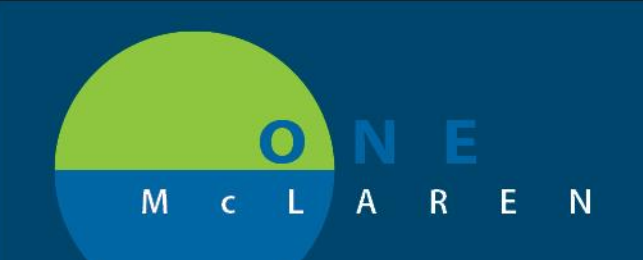

# **CERNER** FLASH

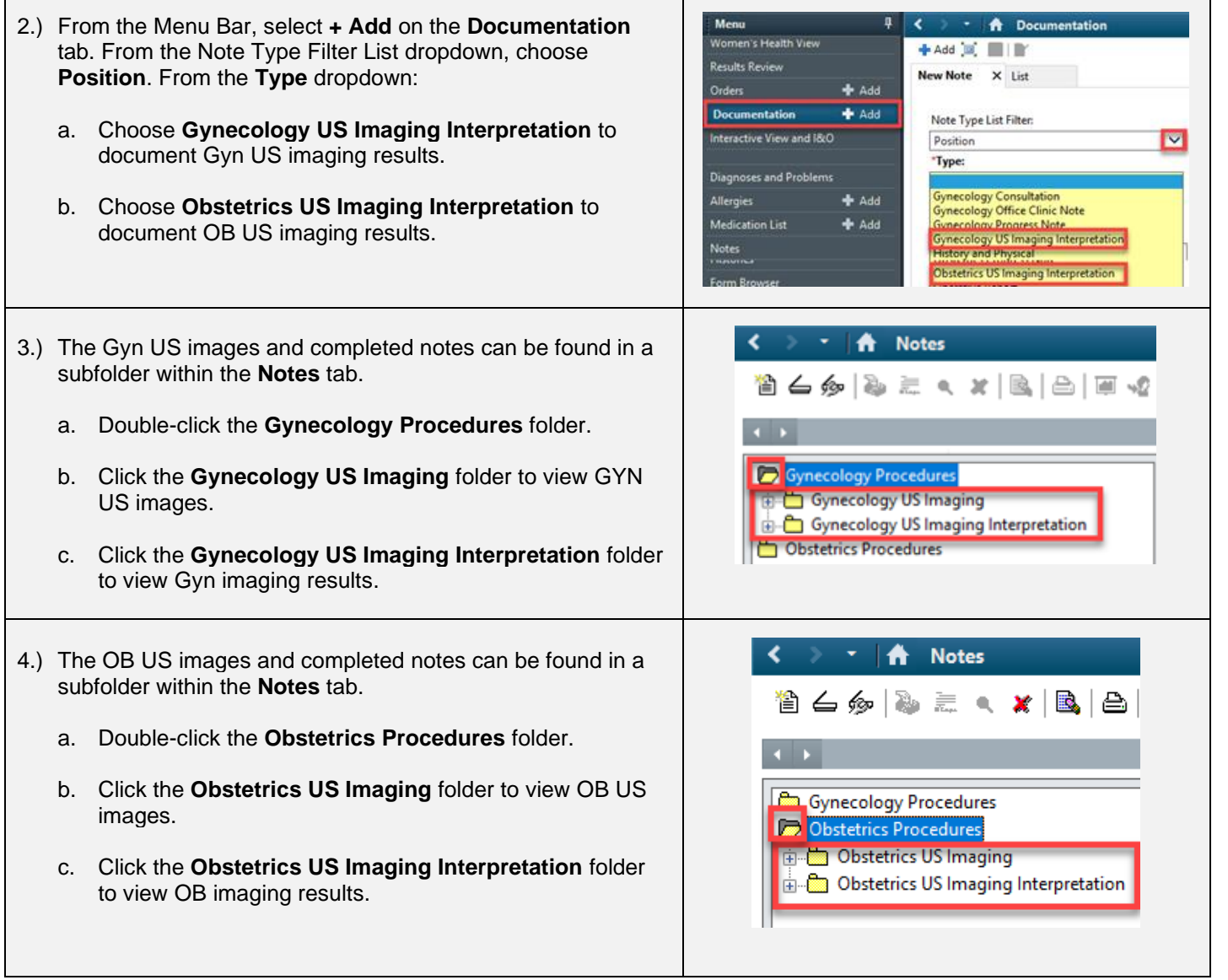

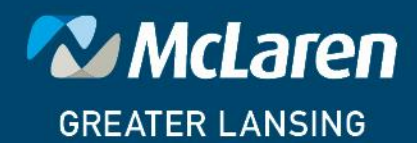

DOING WHAT'S BEST.

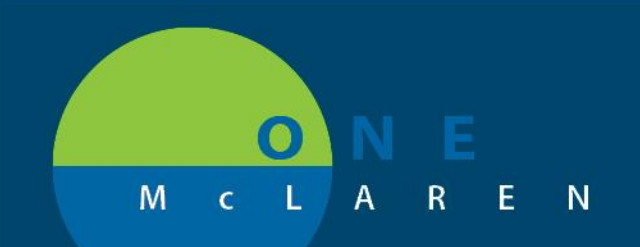

# **CERNER FLASH**

### **Workflow for Scanning OB & GYN US Images & Reports**

The following folders will be chosen when scanning OB & GYN Ultrasound images and reports.

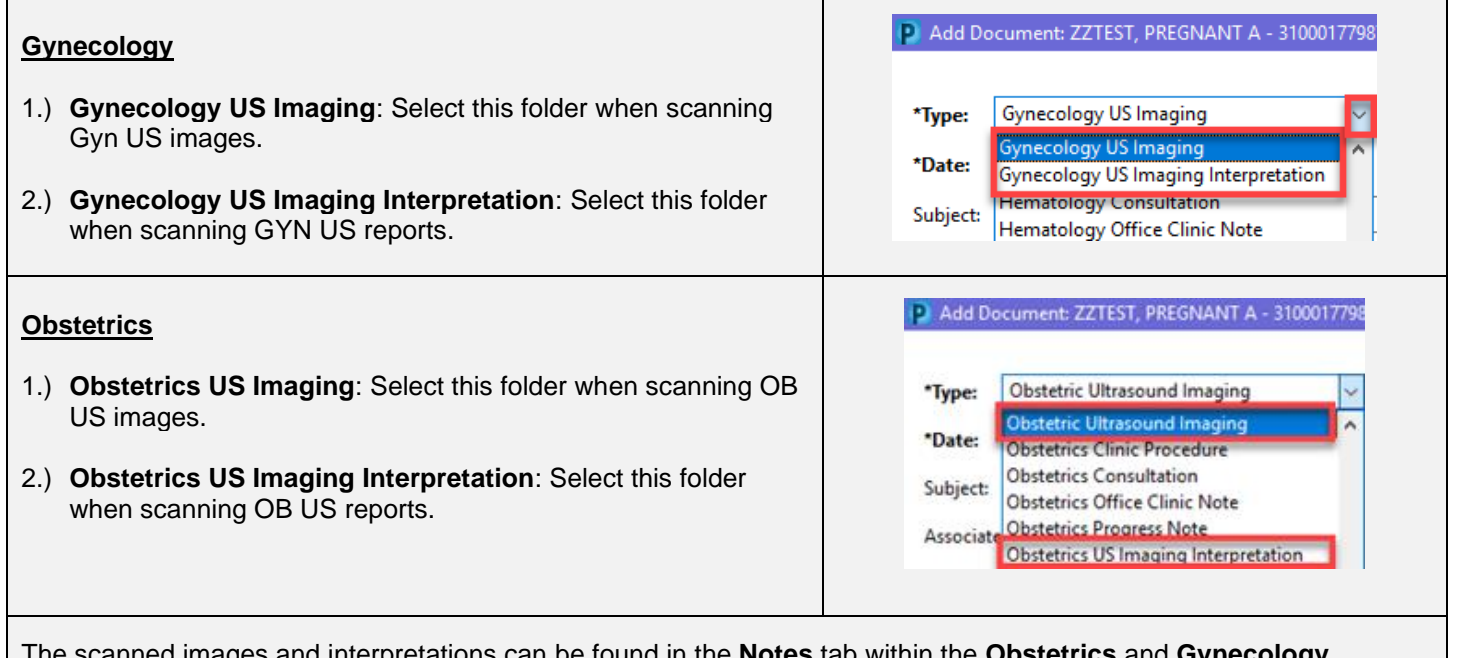

The scanned images and interpretations can be found in the **Notes** tab within the **Obstetrics** and **Gynecology Procedures** folder.

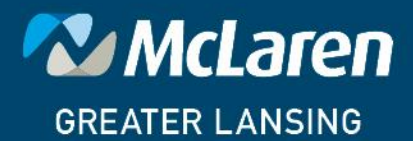

DOING WHAT'S BEST.